# **Toorx ERX 100** *Vejledning*

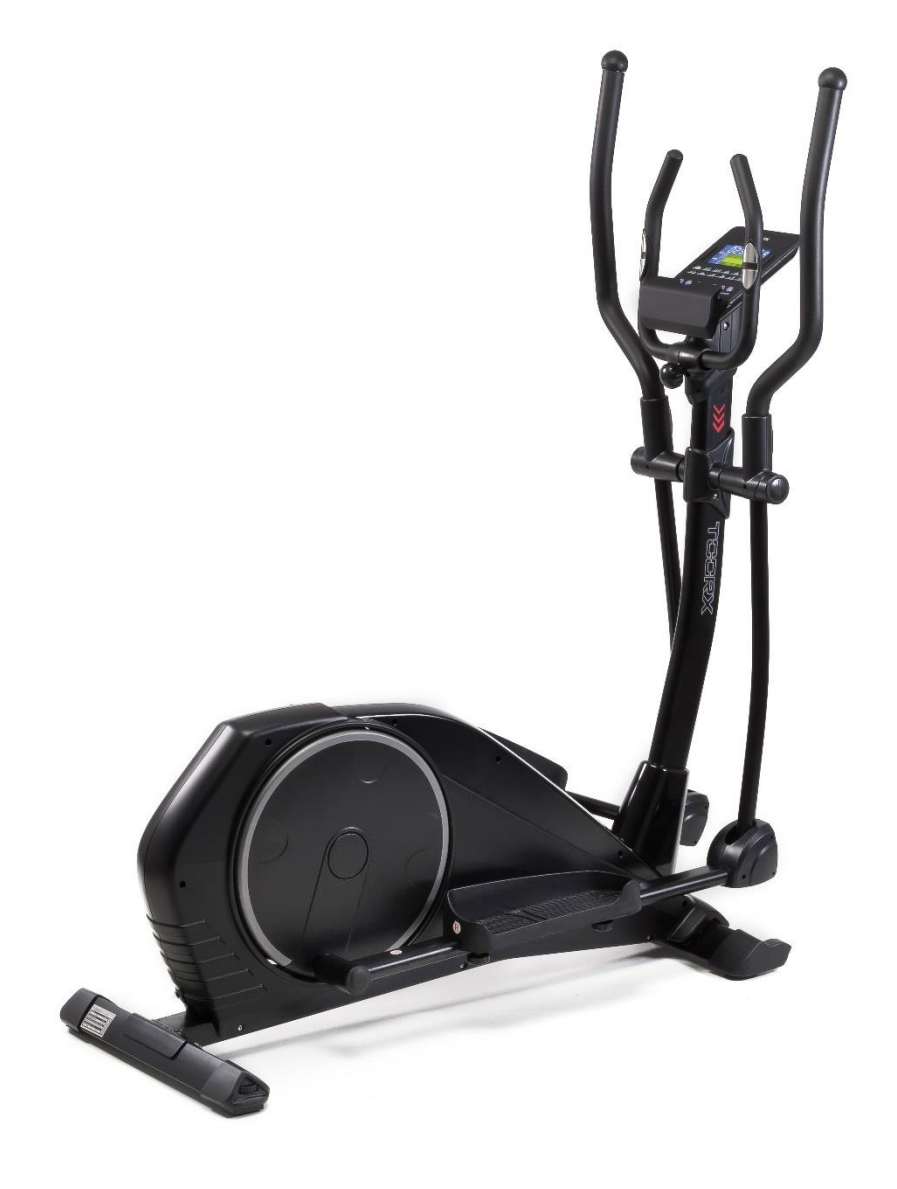

# **COMPUTER VEJLEDNING**

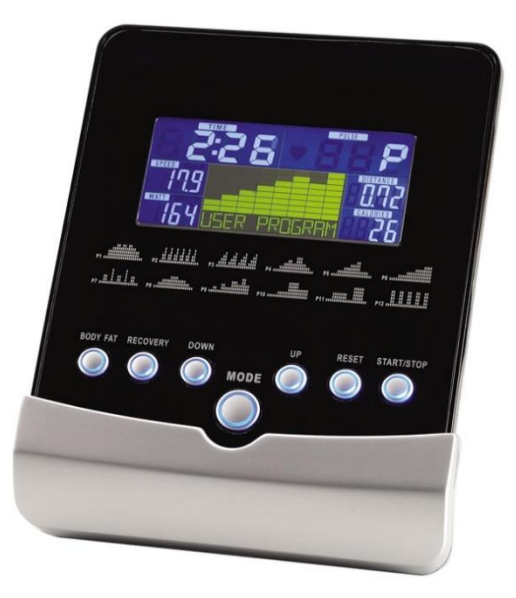

#### **BUTTON FUNCTION:**

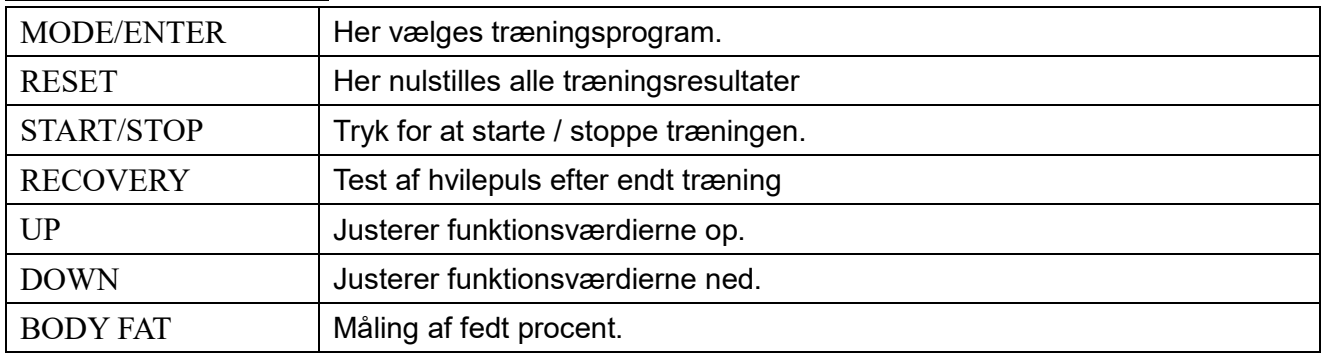

### **DISPLAY EXERCISE DATA:**

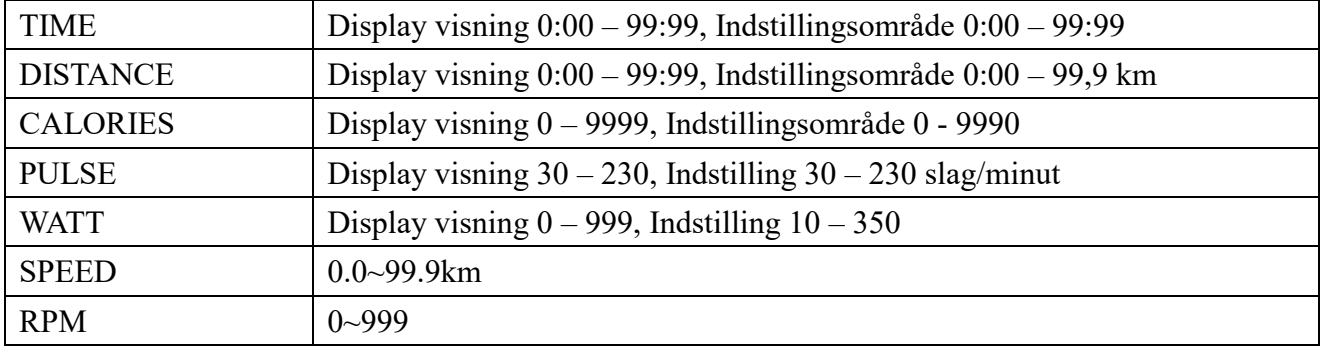

#### **OPERATION PROCEDURE**

- 1. Tilslut strømmen og computeren vil tænde med en lang biplyd, LCD vise alle segmenter (tegning A) i 2 sekunder og personoplysninger kan indtastes (køn – alder – højde og vægt) til U1 – U4 (tegning  $B - C$ )
- 2. Efter at brugerdata er sat op, vil computeren vise hovedmenuen (tegning D)

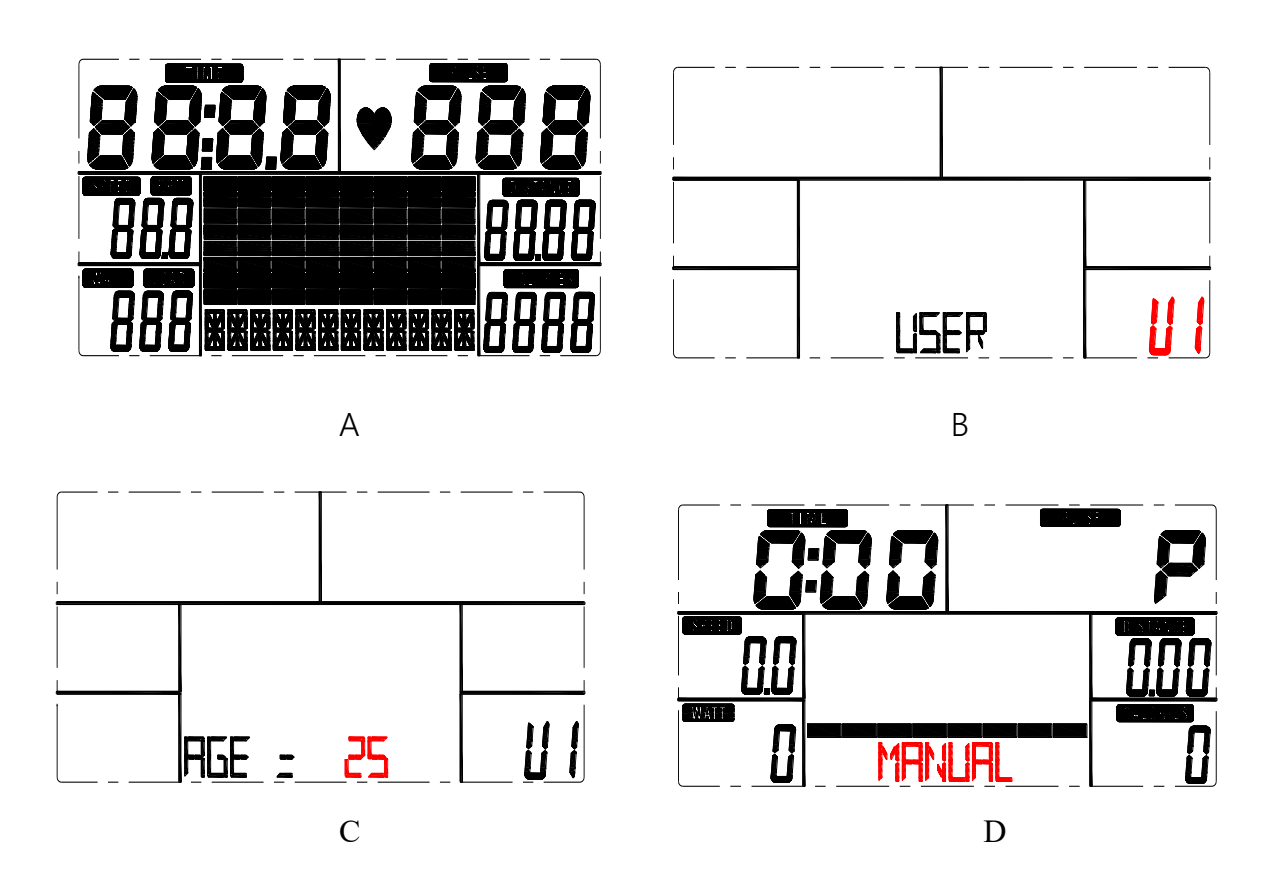

3. I hovedmenuen vil første program MANUEL blinke. Tryk UP/DOWN for at vælge det ønskede træningsprogra MANUEL – PROGRAM 1 – 12 (tegning E) – BRUGER PROGRAM – HRC PROGRAM (tegning F) - WATT

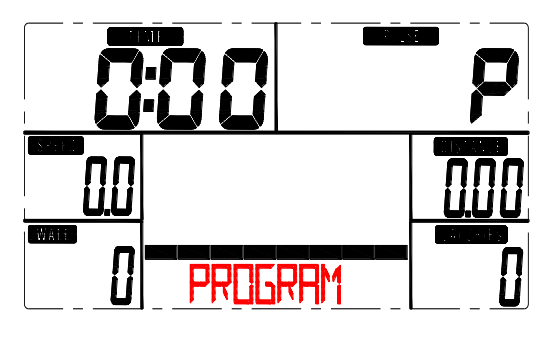

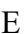

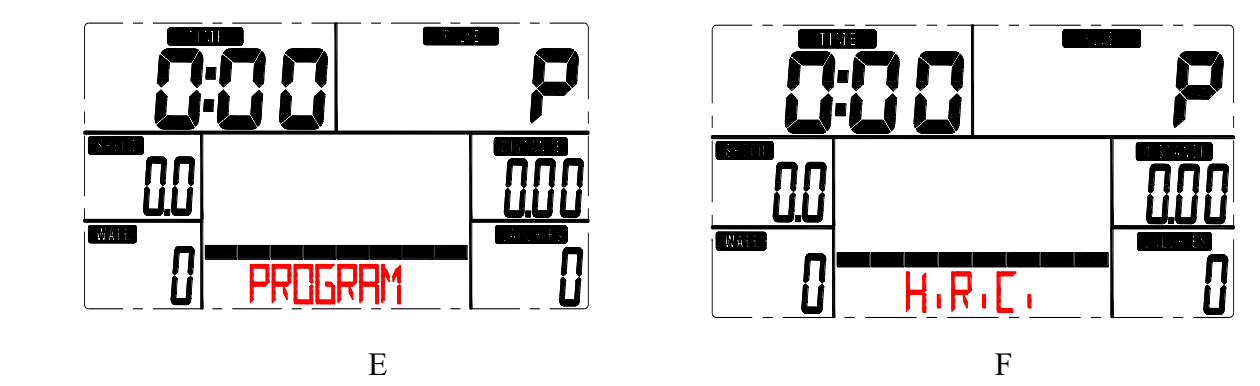

4. Quick Start og Manuel:

Før træning i MANUEL, indtast tid – distance – kalorie og puls mål. Tryk UP/DOWN for at vælge Program 1 – 12 og tryk ENTER/MODE for at bekræfte. Efter at maskinen er tændt, tryk START/STOP tasten for straks at begynde træningen i MANUELmode uden nogen indstillinger.

Modstanden kan justeres under træningen ved brug af UP/DOWN tasten.

5. PROGRAM:

Før træning i Program-mode skal der oprettes tids-mål.

Tryk UP/DOWN for at vælge Program 1 – 12, tryk ENTER/MODE for at bekræfte. Modstanden kan justeres under træningen med UP/DOWN.

# 6. H.R.C.:

Vælg HRC-mode og tryk MODE for at komme ind i indstillings mode. Standart værdien for alder er 25 år, juster med UP/DOWN tasten.

Der er 4 valgmuligheder: HRC55 – HRC75 – HRC90 og HRC Tag.

Brug UP/DOWN for at vælge det ønskede program og tryk MODE for at bekræfte (Fig G og H)

Det valgte program og "55%" vil blive vist i PULS søjlen i henhold til den indtastede alder.

For valg af HRC TAG, tryk på MODE-tasten for at indstillede det ønskede mål. PULS er forudindstillet til "100", ved brug af UP/DOWN kan værdien justeres.

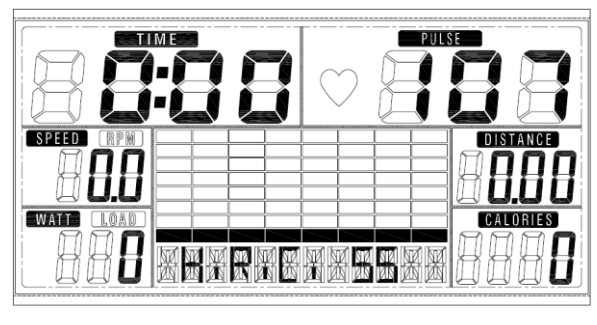

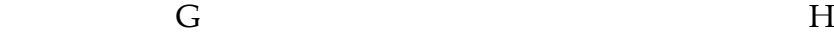

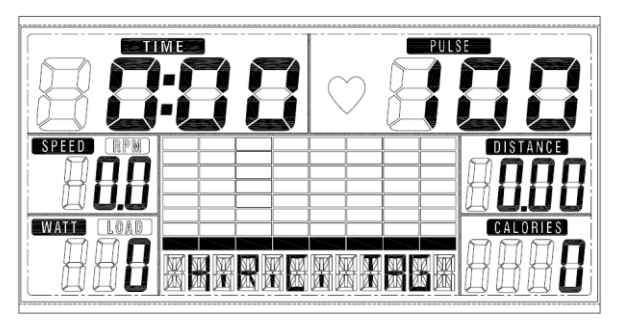

#### 7. BRUGER PROGRAM:

For at skabe egen profil, tryk UP/DOWN og derefter MODE, fra kolonne 1 – 20. Tryk herefter MODE i 2 sekunder for at afslutte indstillingerne.

#### 8. WATT :

Den forudindstillede watt værdi 120 blinker i WATT. Brug UP/DOWN for at indstille til den ønskede værdi (10 – 350) Tryk MODE for at bekræfte.

#### **9. BODY FAT:**

- 9-1 I STOP mode tryk BODYFAT tasten for at starte målingen
- 9-2 Den valgte bruger (U1 U4) blinker i 2 sekunder. Herefter starter målingen.
- 9-3 Under målingen skal begge hænder holdes på håndpulssensorene. LCD vil vise "- ````-`` i 8 sekunder, indtil målingen er færdig.
- 9-4 LCD vil vise BODYFAT symbol, fedt% og BMI i 30 sekunder.

# 10. RECOVERY : (Hvilepuls)

Efter træning, tryk RECOVERY og hold begge hænder på håndpulssensorene. Alle funktioner vil stoppe, undtagen TIME som begynder at tælle ned fra 00:60 til 00:00. efter endt måling vil displayet vise hvilepuls med en karakter F1 til F6, F1 er bedst – F6 er dårligst. Karakteren kan bruges som indikation for træningens udvikling. Tryk på RECOVERY for at vende tilbage til hoveddisplayet.

#### NOTE:

- 1. Denne maskine bruger en 9V / 1000mA strømforsyning
- 2. Efter 4 minutter fra træningsstop går maskinen i powersaving mode, alle data gemmes til næste træningsstart.
- 3. Viser computeren ikke korrekt, tag adaptoren ud af stikket og isæt den igen.